## Publikationen, Daten und Software am HZDR

Edith Reschke, Tobias Frust, Guido Juckeland, Uwe Konrad, Carsten Rücker

- 3 Komponenten wissenschaftlichen Publizierens:
	- **Publikation** (Text)
	- Ausgewertete **Primärdaten**
	- Verwendete wissenschaftliche **Software**

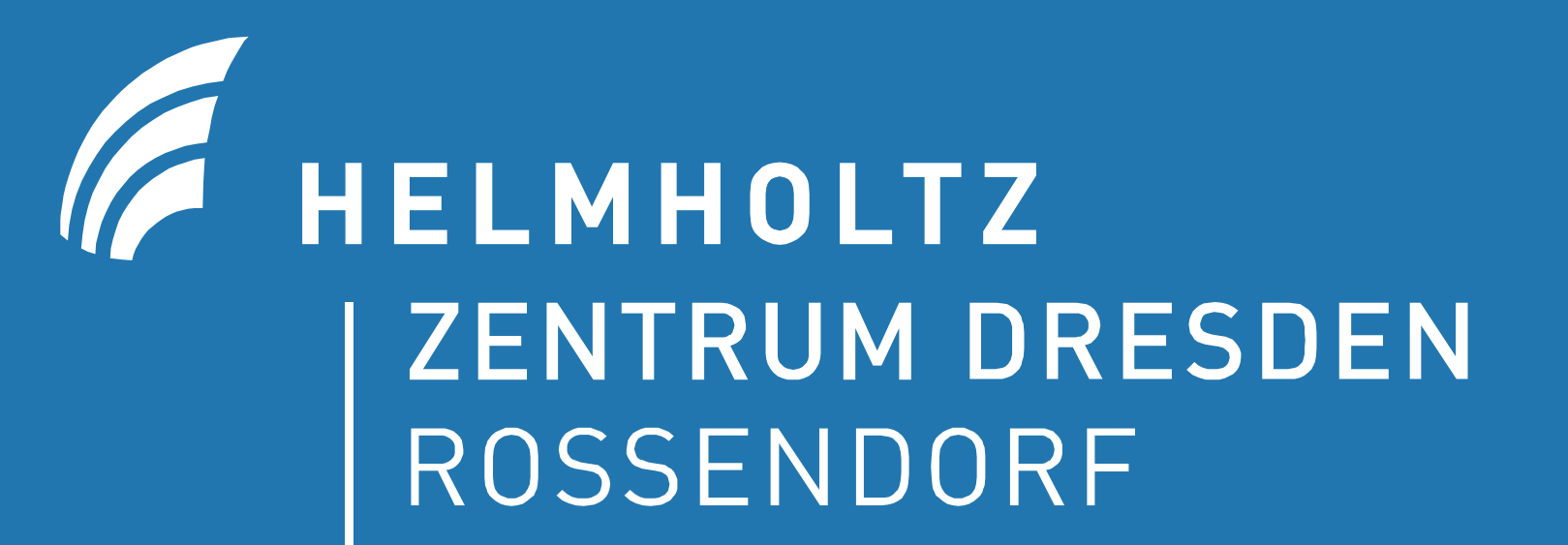

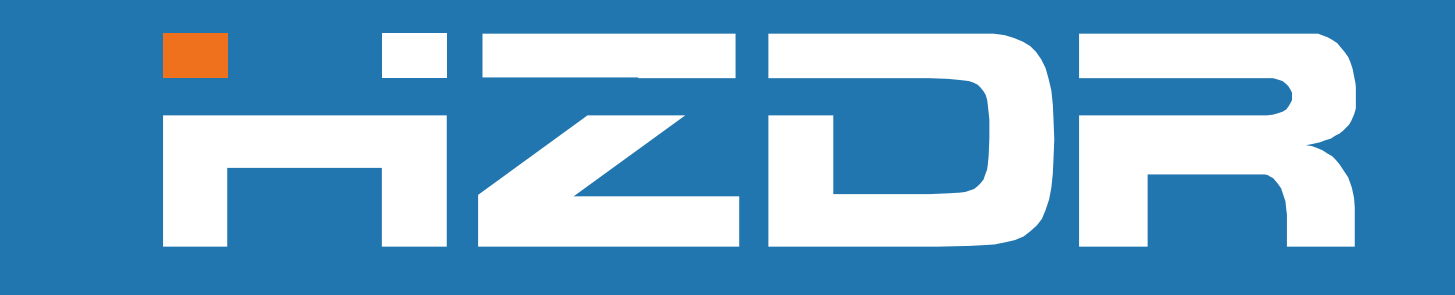

- Attraktive und hochintegrierte Plattformen zur Online-Zusammenarbeit anbieten
- Hoheit über Daten erhalten durch Einsatz von (freien) Alternativen zu Google, Dropbox, GitHub, Verlagen etc.
- Eine Publikation ist nur nachvollziehbar, wenn alle drei Komponenten veröffentlicht werden.
- **HZDR-Publikationsrepositorium ROBIS:** 
	- Publikationsmanagement und Controlling
- **HZDR Daten-/Software Repositorium RODARE:** 
	- Sichtbarkeit und Langzeitverfügbarkeit aller Publikationskomponenten

### Edith Reschke | Zentralabteilung Informationsdienste und Computing | Bibliothek | e.reschke@hzdr.de | www.hzdr.de/fwc

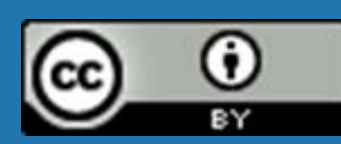

## Moderne Kollaborationsplattformen für alle drei Komponenten

## Publikationen Erstellen Daten Auswerten Software Entwickeln

### **Ziel:**

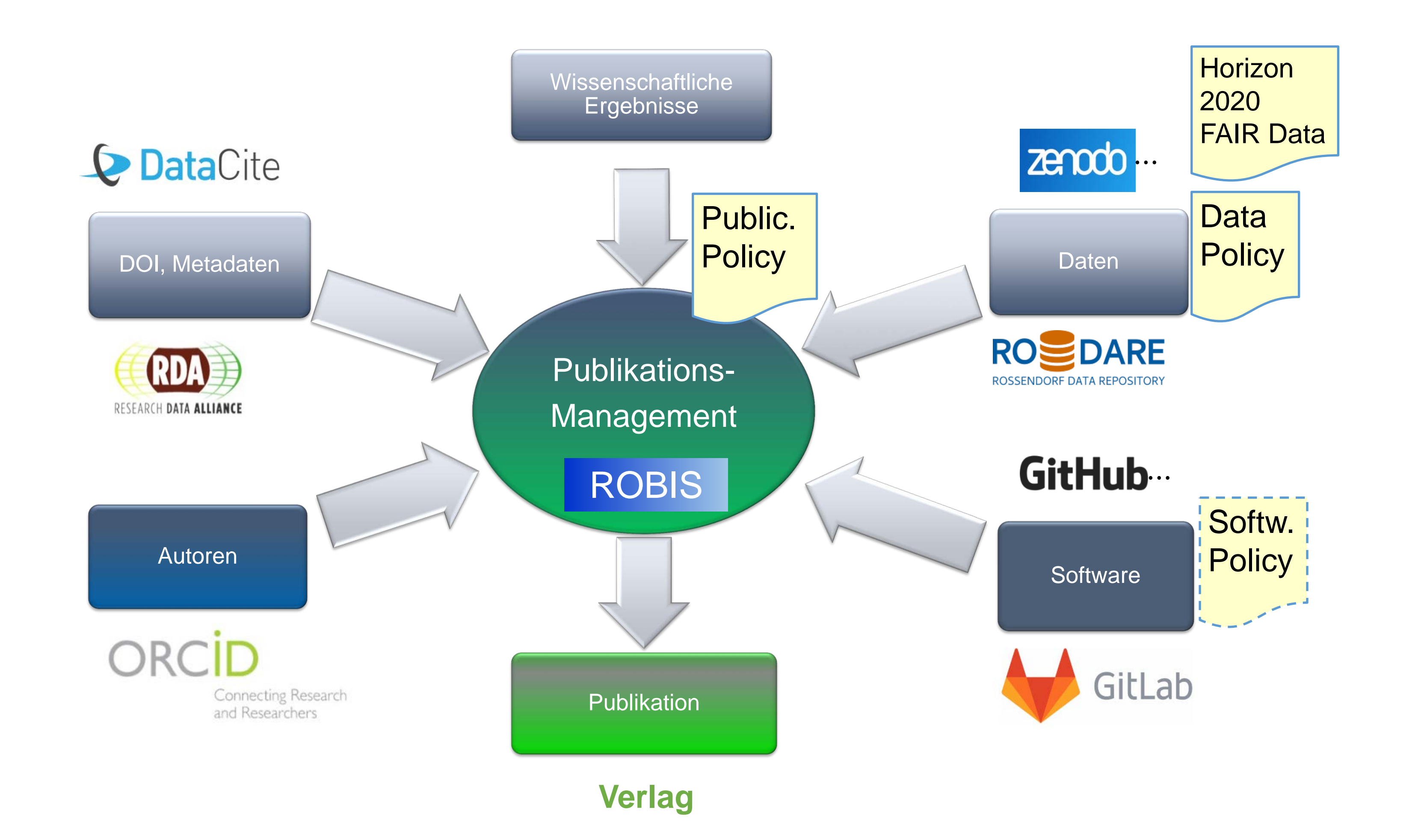

# Zusammenspiel der Publikationsrepositorien ROBIS & RODARE

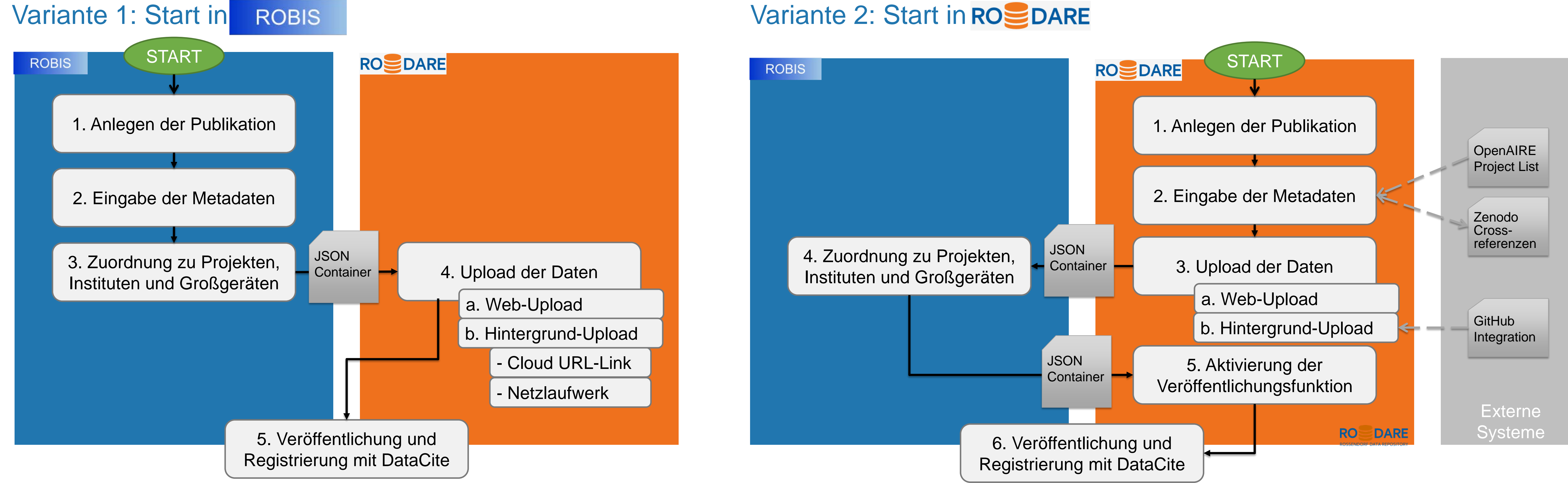

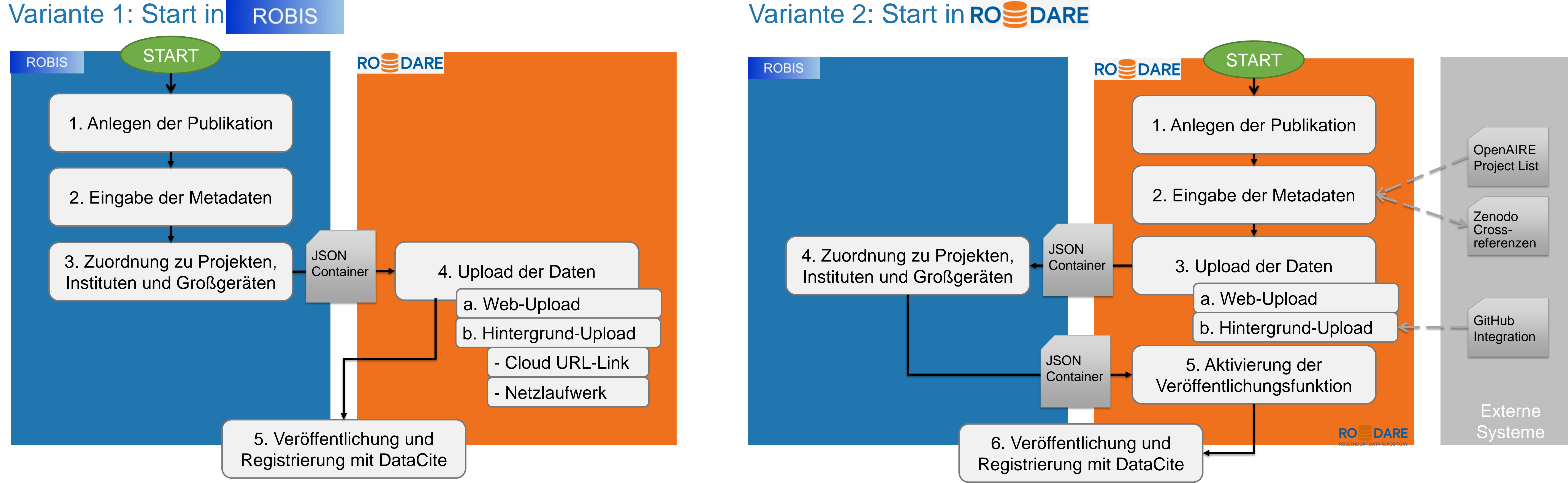

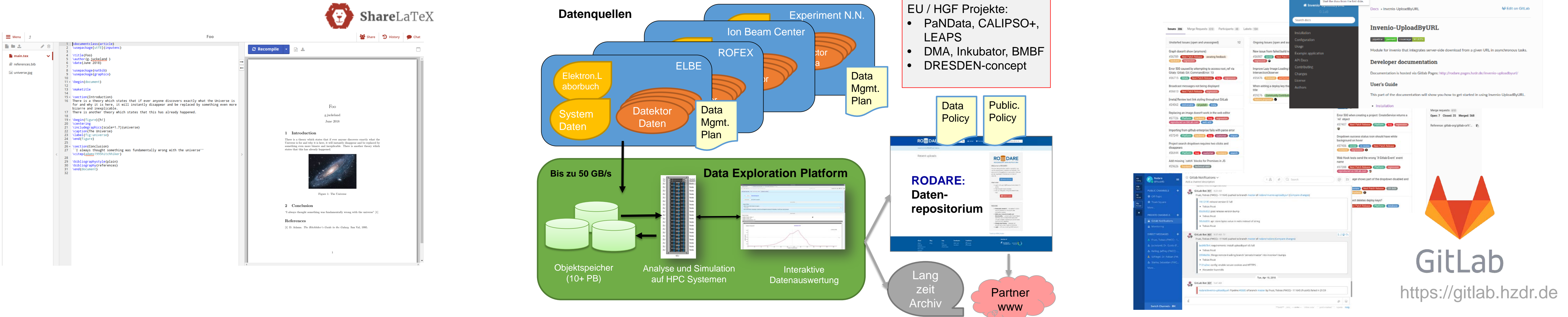

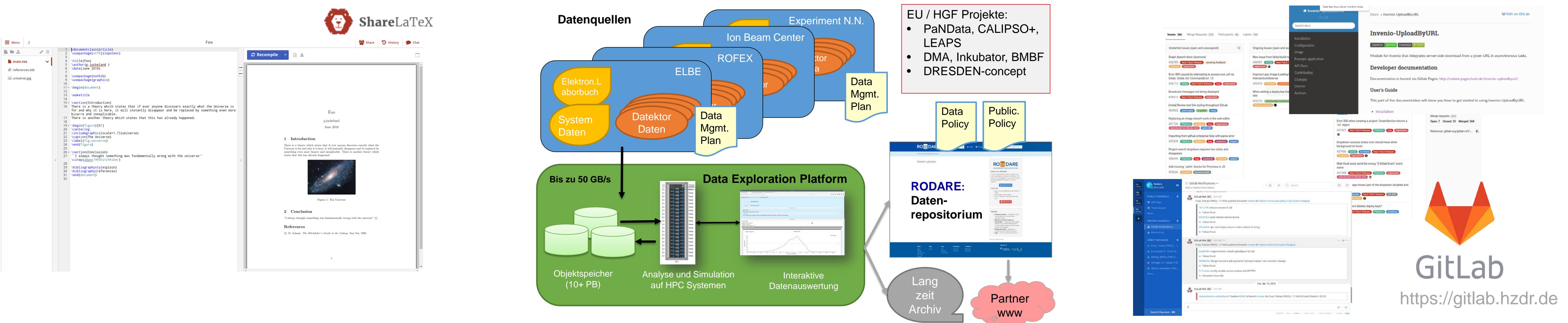

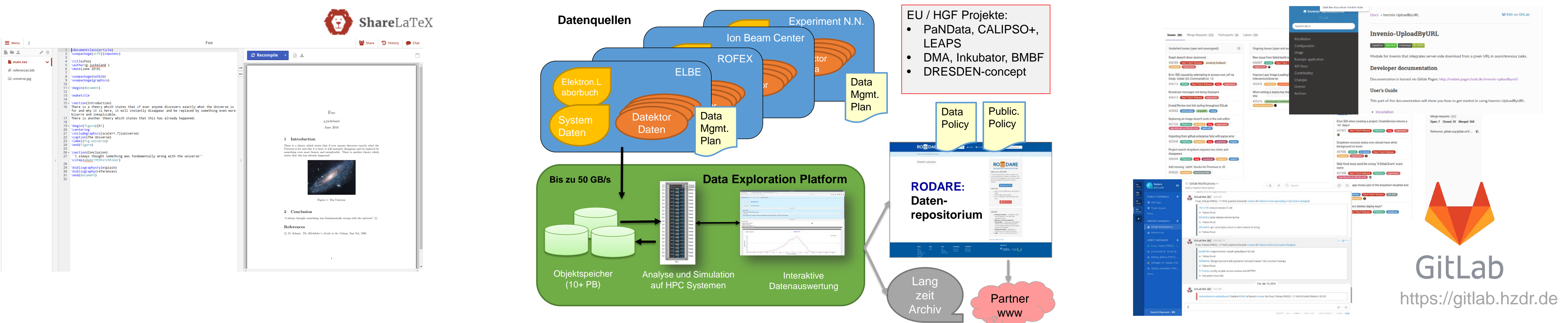

## Komponenten einer Publikation